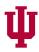

## SIDNEY AND LOIS ESKENAZI SCHOOL OF ART, ARCHITECTURE+DESIGN

INDIANA UNIVERSITY

08 June 2023

Office of Student Financial Aid Indiana University Bloomington

To Whom It May Concern:

Students pursuing a Bachelor of Science in Comprehensive Design, a Bachelor of Science in Interior Design, or a Minor in Interior Design Studies are required to have a laptop computer meeting professional standards.

Details of the computer requirement are available online and updated annually in April. Requirement details are available here: https://eskenazi.indiana.edu/undergraduate/apply/laptops.html. The laptop requirement is based on the demanding graphic and computational requirements of design software used in course work.

For Comprehensive Design students, the laptop purchase should occur by the spring semester of a student's first year (the term students enroll in SOAD-C180 Digital 3D and Building Information Modeling for Comprehensive Design). The laptop will be used continuously across the remainder of the Comprehensive Design curriculum.

For Interior Design students, the laptop purchase timing will vary by student based on when they opt to enroll in SOAD-D264 (Digital Architectural Drawing). Students may enroll in D264 during their first, second, or third semester. The laptop will be used continuously across the remainder of the Interior Design curriculum.

You may contact us with questions about the Comprehensive Design or Interior Design programs.

Sincerely,

Jon Racek, LEED AP Senior Lecturer and Director Comprehensive Design jonracek@indiana.edu Bryan D. Orthel, Ph.D., NCIDQ, NCARB Associate Professor and Director Interior Design bdorthel@indiana.edu